# **SCHEDTOP/SCHEDULE**

## **Beschreibung**

Plant die Ausführung von weiteren Tasks oder Prozedurdateien.

Die Ausführung beginnt, wenn die aktuelle Prozedurdatei beendet wird.

Mit SCHEDTOP planen Sie Tasks oder Prozedurdateien auf der Grundlage von "first-in-first-out" (FIFO). Mit SCHEDULE planen Sie Tasks oder Prozedurdateien auf der Grundlage von "last-in-first-out" (LIFO).

#### **Vorsicht:**

Verwenden Sie die Befehle SCHEDULE und SCHEDTOP nicht in derselben Prozedurdatei oder innerhalb einer Gruppe verschachtelter Prozedurdateien.

### **Syntax**

```
SCHEDTOP {task|prozedurdatei} [parameter] ...
SCHEDULE {task|prozedurdatei} [parameter] ...
```
*task* ist ein unter Entire Connection definierter Task.

*prozedurdatei* ist eine unter Entire Connection definierte Prozedurdatei.

*parameter* ist ein gültiger Eingabeparameter für den Task oder die Prozedurdatei.

### **Beispiele**

Den Task BUDGET planen, der ein Natural-Programm auf dem Großrechner ausführt und die Daten in die ASCII-Datei *Budget.ncd* herunterlädt:

SCHEDULE BUDGET Budget.ncd

Den Task BUDGET als den ersten Task planen, der nach dem Beenden der aktuellen Prozedurdatei ausgeführt werden soll:

SCHEDTOP BUDGET Budget.ncd

Einen Task oder eine Prozedurdatei planen, dessen Name in der Variable #PARM1 enthalten ist: SCHEDULE #PARM1

### **Zurückgegebene Variablen**

Keine

#### **Benutzung**

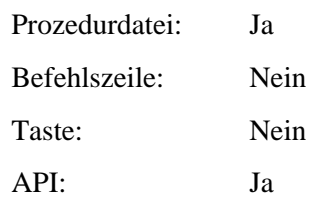